# Decision Analysis Excel

Getting the books Decision Analysis Excel now is not type of inspiring means. You could not without help going later than books buildup or library or borrowing from your connections to right of entry them. This is an extremely easy means to specifically acquire guide by on-line. This online proclamation Decision Analysis Excel can be one of the options to accompany you in imitation of having extra time.

It will not waste your time. allow me, the e-book will agreed aerate you supplementary concern to read. Just invest little mature to entry this on-line declaration Decision Analysis Excel as with ease as review them wherever you are now.

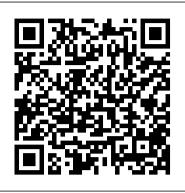

Spreadsheet Modeling and Decision Analysis Cengage Learning

Emphasizes building the most appropriate model possible from the available data. \* Major focus is on analysis and communication of results to management. Teaches readers how to conduct a management science study, analyze different situations, break down the steps of problem-solving, write a business report, and effectively communicate study results to management. \* A supporting CD-ROM is packaged with every book to include three complete additional chapters, additional cases and problems for every chapter, coverage of key algorithms and derivations, a review of statistics, the complete WINQSB package developed by Yih-Long Chang, and Excel files for every chapter. \* Computer Integrated Approach: Use of Excel, WinQSB, and LINDO for windows integrated throughout text for use in solving models.

Spreadsheet Modeling & Decision Analysis: A Practical Introduction to Management Science, Revised AuthorHouse

The emphasis of the text is on data analysis, modeling, and spreadsheet use in statistics and management science. This text contains professional Excel software add-ins. The authors maintain the elements that have made this text a market leader in its first edition: applied in practice and translated into a working environment. Each chapter is clarity of writing, a teach-by-example approach, and complete Excel integration. Spreadsheet Modeling and Decision Analysis: a Practical Introduction to Management Science Cengage Learning

This manuscript contains various approaches in interpreting data and how the unearthed pieces of information be used as practical inputs for decision making. With the aid of Microsoft Excel, presented in a step-by-step manner, data sets that differ in kind, probability, and distributions are analyzed and interpreted with a framework of solidifying fundamental understanding of data analysis and of carrying through these skills in the daily administration of decisions in managing production, people, money, and all forms of resources. This book hopes to complement with the other existing books in research and statistics that prefer to treat problems manually and explain applications theoretically. Students doing basic high school research will benefit from this book. College and graduate students who are doing a classroom research activity will also take full advantage of this. However, some novice researchers and professionals may find this manuscript equally useful; and those others who decided to dislike mathematics but found awe in it nonetheless. This book is really for them.

### Spreadsheet Modeling and Decision Analysis Oxford University Press, USA

This book provides accounting students in post-secondary institutions with an advanced level understanding of how to use MS-Excel to make business decisions. It reflects real-life applications of this important analytical tool, which has become the accepted industry standard for spreadsheet software.

The Science of Decision Making South Western Educational Publishing Provides the reader with a perspective on the efficient operation of complicated systems. \* Spreadsheets are used to employ and teach techniques. \* Includes the facets of probability that relate to decision making.

Spreadsheet Modeling and Decision Analysis Cambridge University Press

The application of option pricing methods, which were initially developed for financially-traded assets, are now often applied to the valuation of options on real assets. Real options, or options on real assets, supplements standard discounted cash flow valuation approaches by including the value of managerial flexibility. Real Option Modeling and Valuation attempts to bridge the gap between theory and practice using the commercially available software program DPL© (Decision Programming Language) and Excel® to provide a decision tree approach to valuation using real options. Companion website: https://sites.google.com/view/real-options

<u>Spreadsheet Modeling and Decision Analysis W/Excel</u> South Western Educational Publishing

Ask librarian to lend the CD.

Smart Decisions John Wiley & Sons

"Become a master of data analysis, modeling, and spreadsheet use with BUSINESS ANALYTICS: DATA ANALYSIS AND DECISION MAKING, 6E! This popular quantitative methods text helps you maximize your success with its proven teach-by-example approach

student-friendly writing style, and complete Excel 2016 integration. (It is also compatible with This work on strategic decision making focuses on multi-objective decision analysis Excel 2013, 2010, and 2007.) The text devotes three online chapters to advanced statistical with spreadsheets analysis. Chapters on data mining and importing data into Excel emphasize tools commonly Microsoft Excel: Using Solver for Decision Analysis John Wiley & Sons used under the Business Analytics umbrella -- including Microsoft Excel's "Power BI" suite. Written for students with a background in algebra, this text provides a complete and Up-to-date problem sets and cases demonstrate how chapter concepts relate to real-world modern treatment of basic management science methodology. The authors survey practice. In addition, the Companion Website includes data and solutions files, PowerPoint the variety and power of management science tools, working to alleviate students' slides, SolverTable for sensitivity analysis, and the Palisade DecisionTools Suite (@RISK, apprehension about the subject and to enable students to recognize on-the-job BigPicture, StatTools, PrecisionTree, TopRank, RISKOptimizer, NeuralTools, and situations in which management science methodology can be successfully Evolver)."--from Publisher. employed. Emphasizing modeling skills for students of varying mathematical Data Analysis and Decision Making Cengage Learning backgrounds, the authors explain how to use Microsoft Excel spreadsheets to build Quantitative Methods for Decision Making is a comprehensive guide that provides skills as they work through problems. In general, problems are broken into several students with the key techniques and methodology they will need to successfully parts to make difficult concepts easy for students to learn. This book's modular engage with all aspects of quantitative analysis and decision making; both on their structure affords instructors maximum flexibility. This text contains a special student undergraduate course, and in the larger context of their future business version of Palisade Corporation's DecisionTools Suite, containing @Risk, environments. Organized in accordance with the enterprise functional structure PrecisionTree, BestFit, TopRank and RiskView. This software is expressly provided where the decision making takes place, the textbook encompasses a broad range of for student use and requires student authorization to unlock the software for its full functions, each detailed with clear examples illustrated through the single application tool Microsoft Excel. The authors approach a range of methods which are divided point they must contact Palisade Corporation for a professional version should they into major enterprise functions such as marketing, sales, business development, wish to continue using the software.

one year license. Professional customers may use the software for 30 days at which manufacturing, quality control and finance; illustrating how the methods can be Management Decision Making James A. DiLellio Learn how to leverage Solver?a Microsoft Office Excel add-in?to find optimal packed with short case studies to exemplify the practical use of techniques, and solutions to problems with multiple constraints. contains a wealth of exercises after key sections and concepts, giving students the **Decision Analytics** Walter de Gruyter GmbH & Co KG opportunity to monitor their own progress using the solutions at the back of the book. Valuable software, realistic examples, and fascinating topics . . . everything you need to An Online Resource Centre accompanies the text and includes: For students: master the most widely used management science techniques using Microsoft Excel is right Numerical skills workbook with additional exercises, questions and content - Data here! Learning to make decisions in today's business world takes training and experience. from the examples and exercises in the book - Online glossary of terms - Revision Cliff Ragsdale--the respected innovator in the field of management science--is an tips - Visual walkthrough videos covering the application of a range of quantitative outstanding guide to help you learn the skills you need, use Microsoft Excel for Windows to methods - Appendices to the book For lecturers: - Instructor's manual including implement those skills, and gain the confidence to apply what you learn to real business solutions from the text and a guide to structuring lectures and seminars - PowerPoint situations. SPREADSHEET MODELING AND DECISION ANALYSIS gives you step-bypresentations - Test bank with questions for each chapter - Suggested assignment step instructions and annotated screen shots to make examples easy to follow. Plus, and examination guestions interesting sections called The World of Management Science show you how each topic has been applied in a real company.

Spreadsheet Modeling & Decision Analysis Brooks/Cole "Software add-ins for Microsoft Excel: StatPro [2.0], RISK [4.0], PrecisionTree, Best Fit, RISKView, TopRank, and SolverTable with data files and appendices"--CD-ROM label. Spreadsheet Modeling and Decision Analysis: A Practical Introduction to Business Analytics Brooks/Cole

MANAGERIAL DECISION MODELING, Revised, International Edition, provides instruction in the most commonly used management science techniques and shows SPREADSHEET MODELING AND DECISION ANALYSIS, Seventh Edition, provides how these tools can be implemented using Microsoft(r) Office Excel(r) 2007 for instruction in the most commonly used management science techniques and shows how Windows. these tools can be implemented using Microsoft Office Excel 2013. Important Notice: Media <u>Spreadsheet Modeling for Business Decisions + Webcom</u> South Western Educational Publishing content referenced within the product description or the product text may not be available in Cliff Ragsdale is an innovator of the spreadsheet teaching revolution and is highly regarded in the the ebook version.

field of management science. The sixth edition of SPREADSHEET MODELING AND DECISION Applied Management Science Blue Micro Solutions ANALYSIS retains the elements and philosophy that has made its past editions so successful. This Perform various data analysis using statistical functions, filters and histograms! Learn all about version of SPREADSHEET MODELING AND DECISION ANALYSIS has been updated for use pivot tables and pivot charts! Use the Solver and Goal Seek to find optimum results! Perform sales with Microsoft Office Excel 2010. It provides succinct instruction in the most commonly used forecasting and various predictions using Excel's built-in functions! Most of you probably know how management science techniques and shows how these tools can be implemented using the most to use Excel. How many can handle the above functions and features mentioned? This is the book current version of Excel for Windows. This text also focuses on developing both algebraic and for you if you want to learn the advanced Excel functions. This book was written to help any users spreadsheet modeling skills. Risk Solver Platform replaces Crystal Ball in the sixth edition. Risk wanting to have a good grasp on the advanced functions and an analysis of the various statistical Solver Platform includes all of the capabilities of Risk Solver for risk analysis and Monte Carlo tools for the purpose of decision making. It goes further by introducing the concepts of filters, simulation, all of the capabilities of Premium solver Platform for optimization, and new capabilities estimating and forecasting, data validation, conditional formatting, goal seek, using the solver, and for finding robust optimal decisions using simulation, optimization, stochastic programming, and finally, pivot tables and pivot charts. Many books have been written on Excel. However, this book robust optimization methods. Important Notice: Media content referenced within the product explains most of the advanced functions and features in a rather simplified manner with plenty of description or the product text may not be available in the ebook version. screen captures wherever possible. New users and existing users on Excel will find this book Data Analysis and Decision Making with Microsoft Excel South-Western Pub handy. Cliff Ragsdale is an innovator of the spreadsheet teaching revolution and is highly

Spreadsheet Modeling and Decision Analysis South-Western Pub

### Spreadsheet Modeling & Decision Analysis: A Practical Introduction to Management Science Emerald Group Publishing

regarded in the field of management science. The revised fifth edition of SPREADSHEET MODELING AND DECISION ANALYSIS retains the elements and philosophy that has made its past editions so successful. New topics have been added as well as examples that are relevant to decision making in today's business world. This version of SPREADSHEET MODELING AND DECISION ANALYSIS has been updated for use with Microsoft Office Excel 2007. It provides succinct instruction in the most commonly used management science techniques and shows how these tools can be implemented using the most current version of Excel for Windows. This text also focuses on developing both algebraic and spreadsheet modeling skills. Important Notice: Media content referenced within the product description or the product text may not be available in the ebook version.

## Precision Tree Wiley

This book fills a void for a balanced approach to spreadsheet-based decision modeling. In addition to using spreadsheets as a tool to quickly set up and solve decision models, the authors show how and why the methods work and combine the user's power to logically model and analyze diverse decision-making scenarios with software-based solutions. The book discusses the fundamental concepts, assumptions and limitations behind each decision modeling technique, shows how each decision model works, and illustrates the real-world usefulness of each technique with many applications from both profit and nonprofit organizations. The authors provide an introduction to managerial decision modeling, linear programming models, modeling applications and sensitivity analysis, transportation, assignment and network models, integer, goal, and nonlinear programming models, project management, decision theory, queuing models, simulation modeling, forecasting models and inventory control models. The additional material files Chapter 12 Excel files for each chapter Excel modules for Windows Excel modules for Mac 4th edition errata can be found at https://www.degruyter.com/view/product/486941